# gnm: an R Package for Generalized Nonlinear Models

<span id="page-0-0"></span>Heather Turner

Department of Statistics University of Warwick, UK

# **Overview**

- What is a generalized nonlinear model (GNM)?
- How does gnm fit GNMs?
- What are the key functions in gnm?
- Using gnm to fit a 'standard' GNM
- Using gnm to fit a custom GNM

## Generalized Linear Models

• A GLM is made up of a linear predictor

$$
\eta = \beta_0 + \beta_1 x_1 + \dots + \beta_p x_p
$$

and two functions

ightharpoonup a link function that describes how the mean,  $E(Y) = \mu$ , depends on the linear predictor

$$
g(\mu)=\eta
$$

**Example 3 variance** function that describes how the variance,  $Var(Y)$ depends on the mean

$$
Var(Y) = \phi V(\mu)
$$

where the **dispersion parameter**  $\phi$  is a constant

## Generalized Nonlinear Models

• A generalized nonlinear model (GNM) is the same as a GLM except that we have

$$
g(\mu)=\eta(x;\beta)
$$

where  $\eta(x;\beta)$  is nonlinear in the parameters  $\beta$ .

- Thus a GNM may also be considered as an extension of a nonlinear least squares model in which the variance of the response is allowed to depend on the mean.
- There a several models in the literature that fit within this framework.

## Models for Contingency Tables

Goodman's row-column association model for 2 way tables

$$
\log \mu_{ij} = \alpha_i + \beta_j + \gamma_i \delta_j
$$

UNIDIFF model for 3 way tables

$$
\log \mu_{ijk} = \alpha_{ik} + \beta_{jk} + \gamma_k \delta_{ij}
$$

• Diagonal reference model for square tables

$$
\mu_{ij} = w\gamma_i + (1 - w)\gamma_j
$$

• These are specific examples with multiplicative terms

#### More Models with Multiplicative Terms

• AMMI model for Gaussian crop yields

$$
\mu_{ij} = \alpha_i + \beta_j + \sigma_1 \gamma_{1i} \delta_{1j} + \sigma_2 \gamma_{2i} \delta_{2j}
$$

• Lee-Carter model for (Quasi-)Poisson mortality rates

$$
\log(\mu_{ay}/e_{ay}) = \alpha_a + \beta_a \gamma_y,
$$

• Rasch-type model for Binomial voting data

$$
logit(\mu_{rm}) = \alpha_r + \beta_r \gamma_m
$$

**•** Stereotype model for ordered Multinomial data

$$
\log \mu_{ic} = \beta_{0c} + \gamma_c(\beta_1 x_{1i} + \beta_2 x_{2i})
$$

# Other Models

- Although most standard applications have multiplicative terms, there is no restriction to such models.
- For example, gnm may be used to exponential decay models of the form

$$
\mu = \alpha + \exp(\beta_1 + \gamma_1 x) + \exp(\beta_2 + \gamma_2 x)
$$

which nls is unable to fit.

# The gnm Function

- Models are specified via symbolic formulae
	- Intersional functions of class "nonlin" to specify nonlinear terms
- Single IWLS algorithm for all models
	- $\triangleright$  works with over-parameterized models
- Patterned after glm
	- $\triangleright$  similar arguments, returned objects, methods, etc

# Model Specification

Linear terms in the model may be specified in the usual way, e.g.

 $y \sim a + b + a:b$ 

- Nonlinear terms must be specified using functions of class "nonlin"
	- **Exercify structure of term, possible also labels**  $\&$  **starting values**
	- ▶ provided functions: Exp, Inv, Mult, MultHomog, Dref
	- $\blacktriangleright$  custom functions

#### Nesting and Instances

Nonlin terms may be nested, e.g. for a UNIDIFF model:

$$
\log \mu_{ijk} = \alpha_{ik} + \beta_{jk} + \exp(\gamma_k)\delta_{ij}
$$

the exponentiated multiplier is specified as Mult(Exp(C), A:B)

Multiple instances e.g. in Goodman's RC(2) model:

$$
\log \mu_{rc} = \alpha_r + \beta_c + \gamma_r \delta_c + \theta_r \phi_c
$$

may be specified using the instances function: instances(Mult(A, B), 2)

## Arguments of "nonlin" Terms

Arguments of "nonlin" terms need not be single variables, e.g. an exponential decay model

$$
\mu = \alpha + \exp(\beta_1 + \gamma_1 x) + \exp(\beta_2 + \gamma_2 x)
$$

may be specified as

 $y \sim$  instances(Exp(1 + x), 2)

• Intercepts are not added to predictor arguments of "nonlin" terms by default

## Working with Over-Parameterised Models

- **•** gnm does not impose any identifiability constraints on the nonlinear parameters
	- $\triangleright$  the same model can be represented by an infinite number of parameterisations, e.g.

$$
\log \mu_{rc} = \alpha_r + \beta_c + \gamma_r \delta_c
$$
  
=  $\alpha_r + \beta_c + (2\gamma_r)(0.5\delta_c)$   
=  $\alpha_r + \beta_c + \gamma'_r \delta'_c$ 

 $\triangleright$  gnm will return one of these parameterisations, at random

- Rules for constraining nonlinear parameters not required
- Fitting algorithm must be able to handle singular matrices

#### Parameter Estimation

• Wish to estimate the predictor

$$
\eta = \eta(\beta)
$$

which is nonlinear, so we have a **local** design matrix

$$
X(\beta) = \frac{\partial \eta}{\partial \beta}
$$

where X is not of full rank, due to over-parameterisation

Use maximum likelihood estimation: want to solve the likehood score equations

$$
U(\beta) = \nabla l(\beta) = 0
$$

# Fitting Algorithm

- Use a two stage procedure:
	- $\triangleright$  one-parameter-at-a-time Newton method to update nonlinear parameters
	- $\blacktriangleright$  full Newton-Raphson to update all parameters but with the Moore-Penrose pseudoinverse  $(X^T W X)^-$
- Starting values are obtained in two ways: for the linear parameters use estimates from a  $g1m$  fit for the nonlinear parameters generate randomly
	- $\triangleright$  parameterisation determined by the starting values of nonlinear parameters

# Estimating Identifiable Parameter Combinations

- Prior to fitting
	- $\triangleright$  using arguments constrain and constrainTo
- After fitting
	- $\triangleright$  estimate simple contrasts using getContrasts
	- $\triangleright$  estimate linear combinations of parameters using se
- Both getContrasts and se check estimability first

#### Example: Yaish Data

- Study of social mobility by Yaish (1998, 2004)
- 3-way contingecny table classified by:

orig father's social class (7 levels) dest son's social class (7 levels) educ son's education level (5 levels)

# UNIDIFF Model

• In a UNIDIFF model

$$
\log \mu_{ijk} = \alpha_{ik} + \beta_{jk} + \exp(\gamma_k)\delta_{ij}
$$

 $\exp(\gamma_k)$  is the strength of association over dimension indexed by  $i$  and  $j$ .

Fit to yaish data:

```
> unidiff <- gnm(Freq ~ educ*orig + educ*dest
    + Mult(Exp(educ), orig:dest),
    ofInterest = "[.]educ",
    family = poisson,
    data = yaish, subset = dest != 7))
```
#### Summary of Fitted UNIDIFF Model

```
C<sub>a</sub>11.
gnm(formula = Freq \text{ }^{\sim} educ * orig + educ * dest + Mult(Exp(educ),
   orig:dest), ofInterest = "[.]educ", family = poisson, data = yaish,
   subset = (dest != 7))Deviance Residuals:
   Min 1Q Median 3Q Max
-3.0286 -0.6402 -0.1048 -0.5813 -2.7459Coefficients of interest:
                         Estimate Std. Error z value Pr(>|z|)
Mult(Exp(.), orig:dest).educ1 -0.4531 NA NA NA
Mult(Exp(.), orig:dest).educ2 -0.6785 NA NA NA
Mult(Exp(.), orig:dest).educ3 -1.1965 NA NA NA
Mult(Exp(.), orig:dest).educ4 -1.4920 NA NA NA
Mult(Exp(.), orig:dest).educ5 -2.7026 NA NA NA
```
Std. Error is NA where coefficient has been constrained or is unidentified

Residual deviance: 200.33 on 116 degrees of freedom AIC: 1140.4

#### Contrasts of Strength Parameters

> unidiffContrasts <- getContrasts(unidiff, ofInterest(unidiff)) > summary(unidiffContrasts, digits = 2)

Model call:  $gnm(formula = Freq \text{ }^{\sim}$  educ \* orig + educ \* dest + Mult(Exp(educ), orig:dest), ofInterest = "[.]educ", family = poisson, data = yaish, subset =  $(\text{dest } != 7))$ estimate SE quasiSE quasiVar Mult(Exp(.), orig:dest).educ1 0.00 0.00 0.098 0.0095 Mult(Exp(.), orig:dest).educ2 -0.23 0.16 0.129 0.0166 Mult(Exp(.), orig:dest).educ3 -0.74 0.23 0.212 0.0449 Mult(Exp(.), orig:dest).educ4 -1.04 0.34 0.326 0.1063 Mult(Exp(.), orig:dest).educ5 -2.25 0.95 0.936 0.8754 Worst relative errors in SEs of simple contrasts  $\binom{6}{2}$ : -0.9 1.4 Worst relative errors over  $*all*$  contrasts  $(\%)$ : -3.6 2.1

#### Contrasts Plot

plot(unidiffContrasts, xlab = "Education Level", levelNames = 1:5)

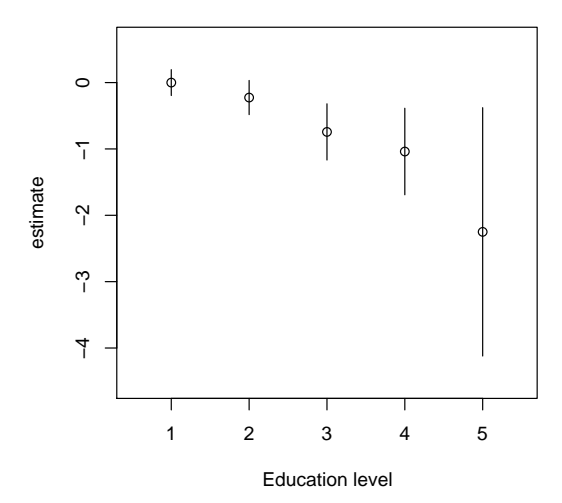

# Profiling

unidiff2 <- update(unidiff, constrain = "[.]educ1") prof <- profile(unidiff2, ofInterest(unidiff2), trace = TRUE) plot(prof)

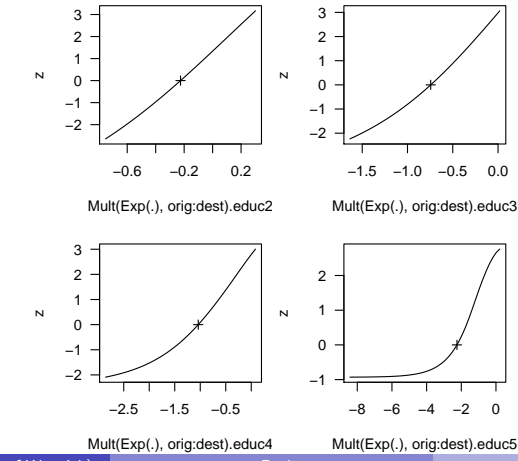

Heather Turner (University of Warwick) and Bookage Multiple and Multiple 2008 21 / 47

### Profile Confidence Intervals

```
> conf <- confint(prof)
> print(conf, digits = 2)
2.5 % 97.5 %
Mult(Exp(.), orig:dest).educ1 NA NA
Mult(Exp(.), orig:dest).educ2 -0.6 0.1Mult(Exp(.), orig:dest).educ3 -1.5 -0.2
Mult(Exp(.), orig:dest).educ4 -2.6 -0.3
Mult(Exp(.), orig:dest).educ5 -Inf -0.7
```
## Example: Marriage Data

- The Living in Ireland Surveys were conducted 1994-2001
- For five 5-year cohorts of women born between 1950 and 1975 we have the following data
	- $\triangleright$  year of (first) marriage
	- $\triangleright$  year and month of birth
	- $\triangleright$  social class
	- $\blacktriangleright$  highest level of education attained
	- $\rightarrow$  year highest level of education was attained

#### Discrete-time Hazard Models

• For discrete-time the **hazard** of marriage occuring at time  $t$  is defined as

$$
h(t) = P(T = t | T \ge t)
$$

• We can model the hazard using models of the form

$$
logit(h(t|\boldsymbol{x}_{it})) = \alpha(age_{it}) + \boldsymbol{x}_{it}^{\prime}\boldsymbol{\beta}
$$

# Episode-splitting

- To estimate the discrete-time hazard model we generate an event history for each observation
- Pseudo observations are created at each time point from time 0 up to marriage or censoring - this is known as **episode-splitting**
- The parameters can then be estimated by logistic regression of a marriage indicator at each time point (married  $= 1$ , unmarried  $= 0$

## Blossfeld and Huinink Model

Blossfeld and Huinink (Am. J. Sociol., 1991) propose the following linear baseline

$$
\alpha(age_{it}) = c + \beta_l \log(age_{it} - 15) + \beta_r \log(45 - age_{it})
$$

- $\blacktriangleright$  describes the nature of the time dependence
- $\triangleright$  fixes the support of the hazard to be 15 to 45 years

## BH Model

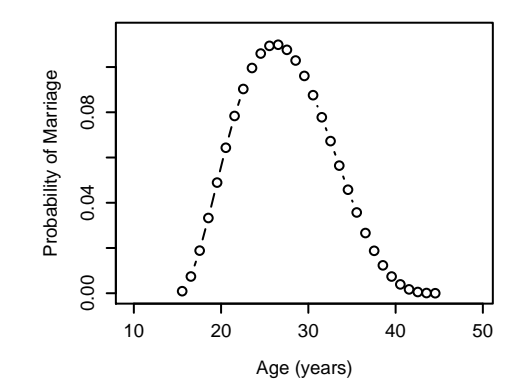

## Nonlinear Discrete-time Hazard Model

An obvious extension of the BH model is to treat the endpoints as parameters

$$
\alpha(age_{it}) = c + \beta_l \log(age_{it} - \alpha_l) + \beta_r \log(\alpha_r - age_{it})
$$

- $\blacktriangleright$  nonlinear
- $\triangleright$  can't specify with standard "nonlin" functions

## Variables and Predictors

- A "nonlin" function creates a list of arguments for the internal function nonlinTerms
- Nonlinear terms are considered as functions of variables and predictors

$$
\beta_l \log(age_{it} - \alpha_l) + \beta_r \log(\alpha_r - age_{it})
$$

• Create "nonlin" function Bell with argument x, which returns the arguments predictors =  $list(slope = 1, endpoint = 1)$ ,  $variable s = list(substitute(x))$ 

# Term-specific Issues

Would like to use same function for both "log-excess" terms, so add argument

 $side = "left"$ 

Need to constrain endpoints to avoid undefined log values, so define

```
constraint <- ifelse(side == "right",
                     max(x) + 1e-5, min(x) - 1e-5)
```
# Term

• The term argument of nonlinTerms takes labels for the predictors and variables and returns a deparsed expression of the term:

```
term = function(predLabels, varLabels) {
    paste(predLabels[1], " * log(",
        " -"[side == "right"], varLabels[1], " + ",
        " -"[side == "left"], constraint,
        " + exp(", predLabels[2], ")))}
```
## Parameter Labels

- Default parameter labels are taken from the predictor names, here slope and endpoint
- To make parameter labels unique, save call to Bell: call  $\leq$  sys.call()

```
and specify call argument to nonlinTerms
call = as.expression(call)
match = c(0, 0)
```
## Complete Function

```
Bell \leftarrow function(x, side = "left"){
    call \leftarrow sys.call()
    constraint <- ifelse(side == "right",
                          max(x) + 1e-5, min(x) - 1e-5)list(predictors = list(slope = 1, endpoint = 1),variables = list(substitute(x)),term = function(predLabels, varLabels) {
             paste(predLabels[1], " * log(",
                    " -"[side == "right"], varLabels[1], " + ",
                    " -"[side == "left"], constraint,
                    " + exp(", predLabels[2], ")))},
     call = as.expression(call),
     match = c(0, 0))
 }
 class(Bell) <- "nonlin"
```
## Summary of Extended Model

```
C<sub>a</sub>11.
gnm(formula = marriages/lives ~ Bell(age, side = "left") + Bell(age,
   side = "right"), family = binomial, data = fulldata, weights = lives,
   start = c(-20, 3, 0, 3, 0)Deviance Residuals:
   Min 1Q Median 3Q Max
-0.8098 -0.4441 -0.3224 -0.1528 4.0483
Coefficients:
                           Estimate Std. Error z value Pr(>|z|)
(Intercept) -118.5395 NA NA NA
Bell(age, side = "left")slope 3.6928 NA NA NA
Bell(age, side = "left")endpoint -0.1432 NA NA NA
Bell(age, side = "right")slope 24.8623 NA NA NA
Bell(age, side = "right")endpoint 4.0247 NA NA NA
```
Std. Error is NA where coefficient has been constrained or is unidentified

Residual deviance: 12553 on 31004 degrees of freedom AIC: 12748

## Example 'Recoil' Plot

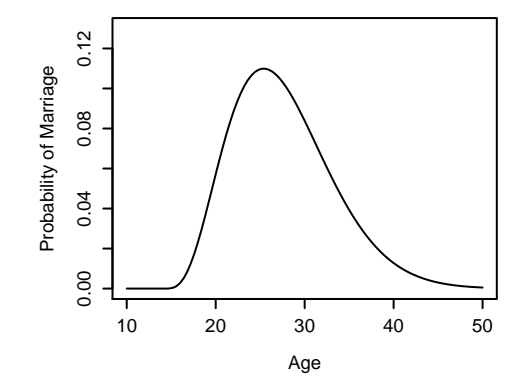

#### Example 'Recoil' Plot

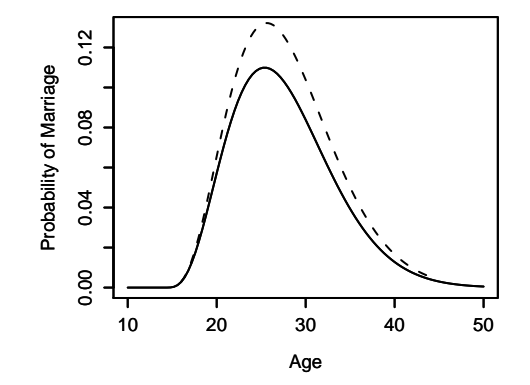

## Example 'Recoil' Plot

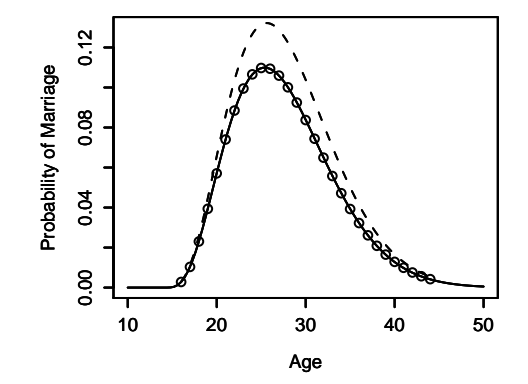

#### Re-parameterization

• The problem with aliasing can be overcome by re-parameterizing the model:

$$
\alpha(age_{it}) = \gamma - \delta \left\{ (\nu - \alpha_l) \log \left( \frac{\nu - \alpha_l}{age_{it} - \alpha_l} \right) \right\} + \delta \left\{ (\alpha_r - \nu) \log \left( \frac{\alpha_r - \nu}{\alpha_r - age_{it}} \right) \right\}
$$

• A new nonlin function, Surge, is need to specify this term

#### Interpretation of Parameters

The parameters of the new parameterisation have a more useful interpretation than before:

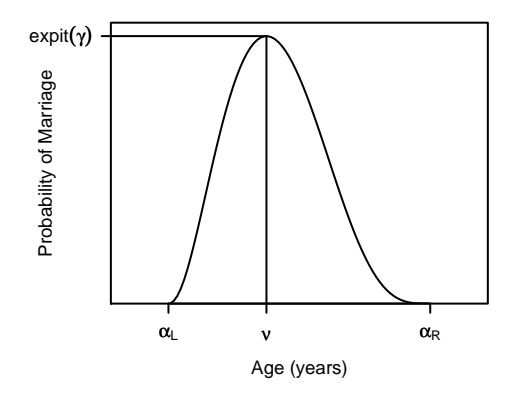

#### Recoil Plots for Reparameterised Model

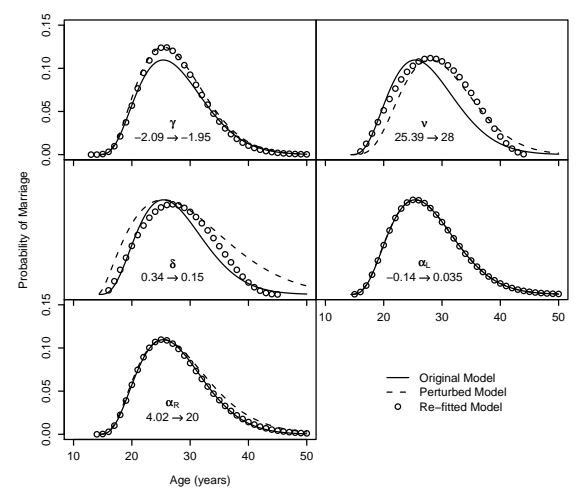

# Infinite Right Endpoint

- Having gone through a process of variable selection, the estimate for the right endpoint is 400 years!
- Letting the right end-point tends to infinity:

$$
\alpha(age_{it}) = \gamma - \delta \left\{ (\nu - \alpha_l) \log \left( \frac{\nu - \alpha_l}{age_{it} - \alpha_l} \right) - age_{it} - \nu \right\}
$$

does not significantly increase the deviance

An argument is added to Surge to specify whether the right endpoint should be estimated

# Refining the Model

- Checking the fit of the model over each covariate suggests some changes in the predictors
	- $\triangleright$  e.g. replacing the cohort factor by the nonlinear term

 $\theta \exp(\lambda(yrb_i-1950))$ 

Residual analysis also suggests that both the scale and location of hazard vary between individuals

#### Fit over Education Levels

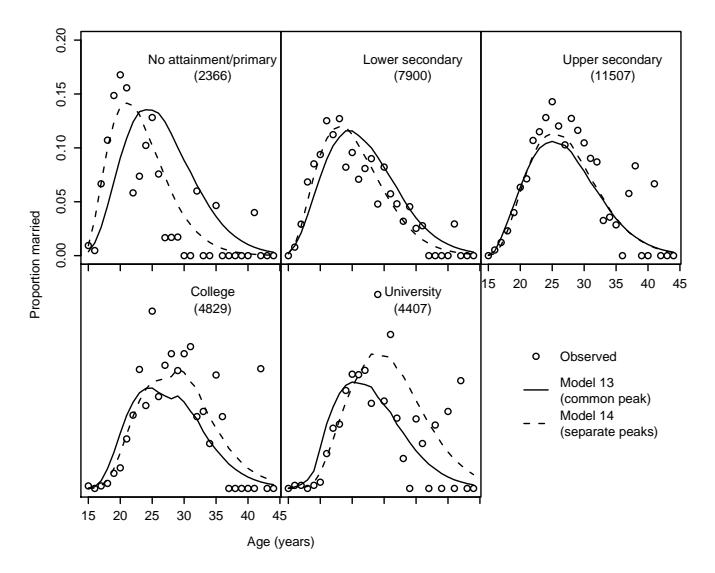

### Linear Dependence of Peak Location

Quantifying the education level by the average equivalent years in education ed a linear dependence of peak location on age can be incorporated as follows

$$
\alpha(\boldsymbol{x}_{it}) = \gamma - \delta \left\{ (\nu_0 + \nu_1 ed_i - \alpha_l) \log \left( \frac{\nu_0 + \nu_1 ed_i - \alpha_l}{age_{it} - \alpha_l} \right) \right\}
$$

$$
+ \delta \left\{ age_{it} + \nu_0 + \nu_1 ed_i \right\}
$$

• An argument is added to Surge to specify the formula for the peak location

## Final Model

Coefficients:

```
(Intercept)
                                                      -1.59971836
Surge(age, peakX = \tilde{ } . + YrsEduc, right = Inf).peakX(Intercept)
                                                      14.42125516
          Surge(age, peakX = * 1 + ., right = Inf).peakXYrsEduc
                                                       0.88430137
          Surge(age, peakX = * 1 + YrsEduc, right = Inf)fallOff
                                                       0.46183848
          Surge(age, peakX = * 1 + YrsEduc, right = Inf)leftAdj
                                                       0.16872262
                      Mult(., Exp(I(iyearb - 1950))).(Intercept)
                                                      -0.01991675
                                Mult(1, Exp(.)). I(iyear b - 1950)0.19665983
                                                           InEduc
                                                      -1.46281777
                                                         PostEduc
                                                      -0.47859895
```
#### Hazard and Survival Curves

#### • For women born in 1950

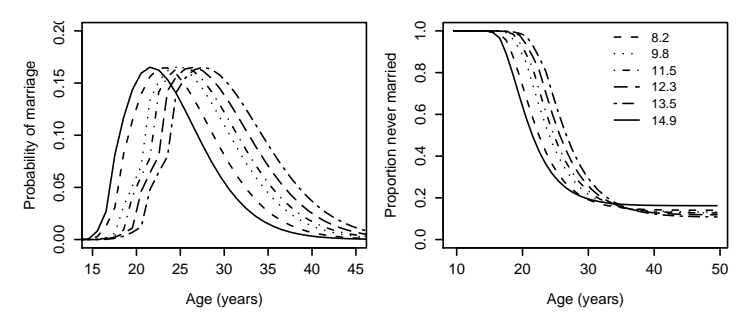

Deviance =  $11847$  Residual d.f. =  $31000$ 

## Interpretation

- $\hat{\alpha}_L = 13.86$  and the deviance is significantly increased if this is constrained to 15 years
- **•** Peak location varies from 21.32 years (no education) to 27.60 years (university graduates)
- Peak hazard varies from 0.17 (b. 1950) through 0.16 (b. 1960) to 0.07 (b. 1970)

# References

- More information about gnm can be found on <www.warwick.ac.uk/go/gnm>
- A comprehensive manual is distributed with the package vignette("gnmOverview", package = "gnm")
- A working paper on the marriage application is available at <www.warwick.ac.uk/go/crism/research/2007>

# <span id="page-48-0"></span>Acknowledgements

- The marriage data are from The Economic and Social Research Institute Living in Ireland Survey Microdata File (©Economic and Social Research Institute).
- We gratefully acknowledge Carmel Hannan for introducing us to this application and providing background on the data.